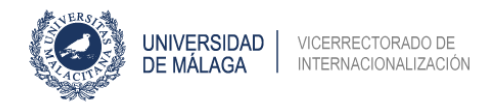

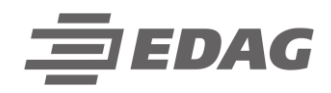

## Autorización para la cesión de datos académicos

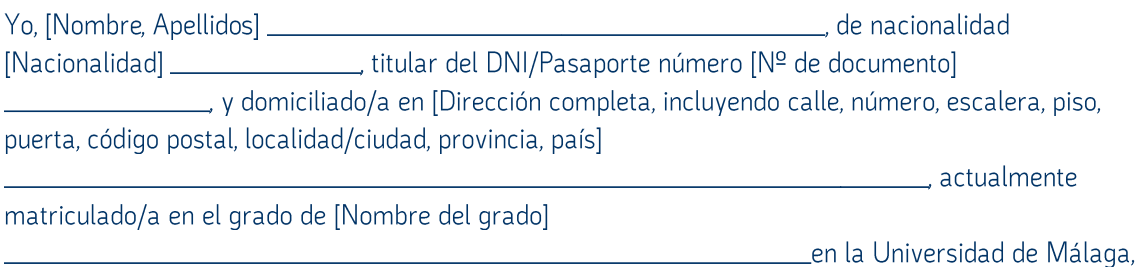

Por la presente autorizo la cesión de los datos contenidos en mi expediente académico a la empresa EDAG, con el fin de participar en la "Convocatoria EDAG 2024". Esta cesión incluye información sobre mis calificaciones, historial académico y cualquier otro dato relevante relacionado con mi desempeño académico en la Universidad de Málaga.

Entiendo que la empresa EDAG utilizará estos datos únicamente con el propósito especificado y que se compromete a salvaguardar mi privacidad y confidencialidad.

Atentamente,

[Nombre completo]

En Málaga, a [día] 1 de [mes] enero de 2024.